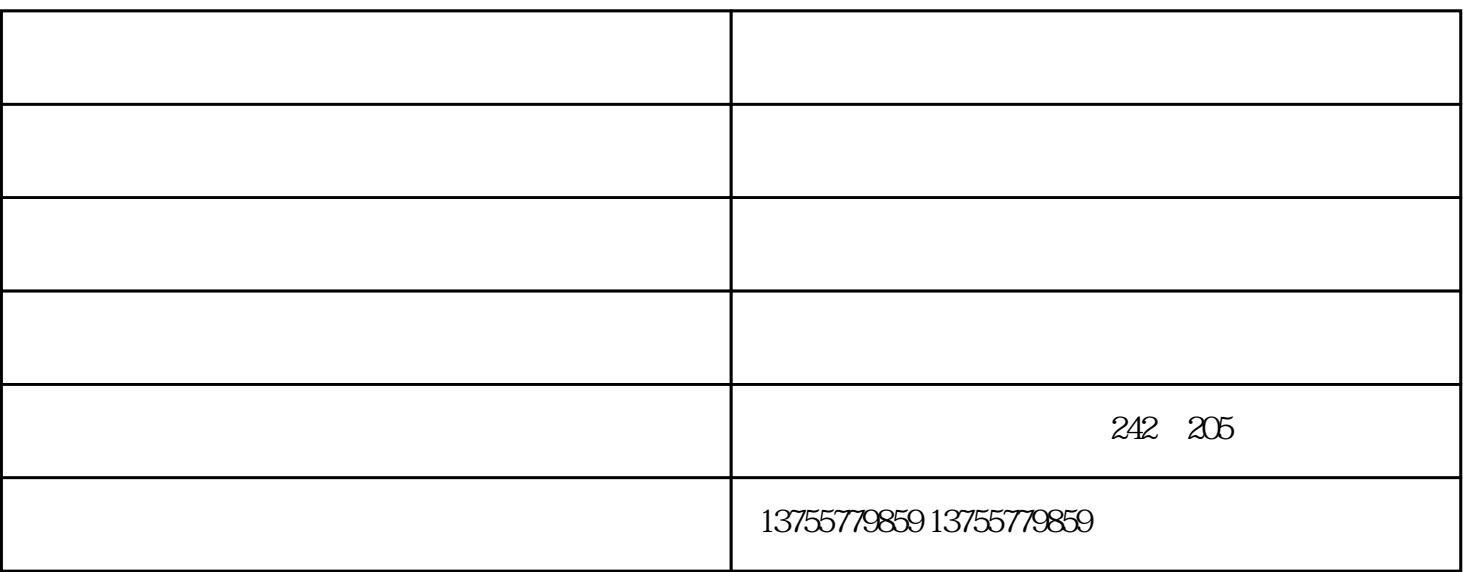

1.

 $2.$ 

 $3.$ 

 $4.$ 

 $5$ 

 $6.$ 

 $\frac{1}{2}$ 

1.安装固定摄像头:

2.安装云台摄像头:

 $1$ 

 $2<sub>0</sub>$ 

 $3 \thinspace$ 

 $4\,$ 

 $5\,$ 

1.

 $2.$ 

a.

b.  $\blacksquare$ 

 $c$ ,  $\epsilon$ 

a.

 $\omega$ 

 $c$ ,  $\epsilon$ 

 $1.$ 

 $2.$ 

 $k$ 

 $3$ 

242 205

 $\mathcal{U}$  we define the network of  $\mathcal{U}$ 广大新老客户光临惠顾,真诚合作、共创美好未来。中丹科技——您可信赖的朋友,公司地址:南昌市